# <span id="page-0-0"></span>A6M33NIN — instrukce ke cvičení

autoři:

[Eduard Bakstein](mailto:bakstedu@fel.cvut.cz)◦ , Karla Štěpánová, Daniel Novák <http://nit.felk.cvut.cz>, 2015

# ◦ cvičící pro LS 2015

### 4. února 2015

#### **Abstrakt**

Toto je podpůrný text pro cvičení v rámci magisterského předmětu A6M33NIN. Podklady pro jednotlivé úlohy jsou ve většině případů dále rozšířeny o kódy v jazyce MATLAB, na jejichž rozšíření se v rámci úloh pracuje.

Pro zájemce o hlubší znalost lze doporučit knihu [\[5\]](#page-19-0), která je dobře čitelná a je v dostatečném počtu k dispozici v knihovně katedry kybernetiky. Česká kniha [\[2\]](#page-19-1) je přehledová a zpracovává látku z lékařského hlediska, jako anglickou knihu shrnující neurovědy jako celek lze doporučit [\[1\]](#page-19-2). Z literatury k jednotlivým tématům pak nabízíme m.j. [\[3\]](#page-19-3), [\[6\]](#page-19-4) či z pokročilejších [\[4\]](#page-19-5),další literaturu z naší knihovny lze doporučit na dotaz.

# **Obsah**

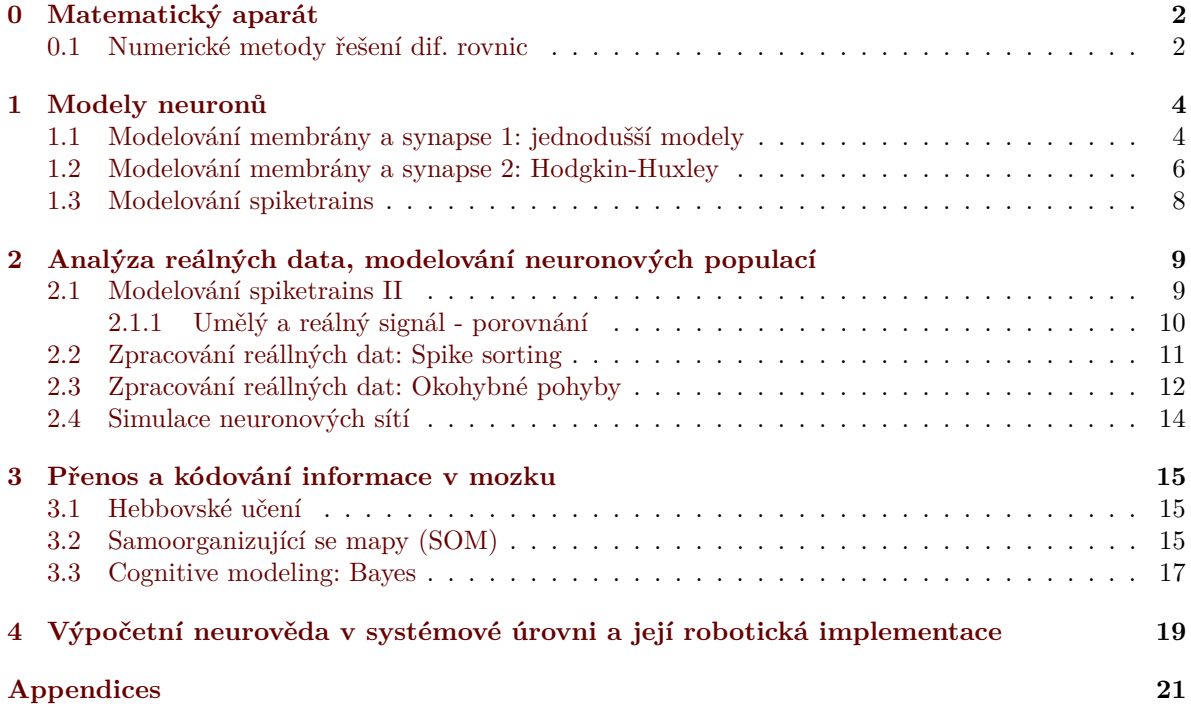

# <span id="page-1-0"></span>**0 Matematický aparát**

V této úvodní části cvičení se prakticky seznámíme s numerickými metodami, které dále bohatě využijeme při modelování aktivity neuronů.

## <span id="page-1-1"></span>**0.1 Numerické metody řešení dif. rovnic**

Stejně jako v dalších odvětvích, zabývajících se dynamickými systémy, setkáváme se v Neuroinformatice s popisem systémů pomocí diferenciálních rovnic. Vzhledem k tomu, že jejich přesné analytické řešení může být často obtížné až nemožné, přichází na řadu přibližná numerická řešení, s nimiž se seznámíme v rámci tohoto cvičení.

#### **Eulerova metoda**

Uvažujme lineární diferenciální rovnici prvního řádu ve tvaru

<span id="page-1-2"></span>
$$
\frac{\delta x}{\delta t} = f(x, t),\tag{0.1}
$$

Eulerova metoda prvního řádu spočívá v diskretizaci $\frac{\delta x}{\delta t}=\frac{\Delta x}{\Delta t}$ a následující úvaze. Vezmeme-li:

$$
\Delta t = t_2 - t_1
$$
  
\n
$$
\Delta x = x(t + \Delta t) - x(t),
$$

pak lze rovnici [0.1](#page-1-2) psát ve tvaru

$$
\frac{\Delta x}{\Delta t} = f(x(t), t)
$$

a konečně

$$
x(t + \Delta t) = x(t) + \Delta t f(x(t), t)
$$

Tímto způsobem tedy můžeme modelovat řešení v prvním přiblížení - bereme v potaz sklon přímky v daném bodě. Pokud je však sklon závislý na t, bude toto přiblížení velmi hrubé. V takovém případě můžeme řešení zpřesnit dalšími členy Taylorova rozvoje dle vzorce:

$$
x(t + \Delta t) = x(t) + \Delta t \frac{\delta x}{\delta t} + \frac{1}{2} (\Delta t)^2 \frac{\delta^2 x}{\delta t^2} + O,\tag{0.2}
$$

kde O reprezentuje všechny členy vyšších řádů. Ve druhém přiblížení tedy modelujeme kromě sklonu křivky i její zakřivení a výsledky by měly tudíž být bližší analytickému řešení.

# **Runge-Kutta metoda**

V metodách vyšších řádů můžeme navíc zpřesnit řešení tím, že hodnotu členů vyšších řádů odhadujeme nikoliv v bodě *x* či *x*+∆*x*, ale v polovině tohoto intervalu - tzv. *"midpoint method"*. Výsledná hodnota by tak měla lépe reprezentovat sledovanou veličinu v daném intervalu a vést k přesnějšímu odhadu. Navíc, pokud nemáme k dispozici analytické vyjádření členů Taylorova rozvoje vyšších řádů, můžeme je opět odhadnout pomocí numerických metod, což sice vede k dalším (pravděpodobně nepřesným) odhadům, ale v konečném důsledku může výsledný odhad průběhu řešení rovnice výrazně zpřesnit.

Samotná metoda Runge-Kutta je tedy numerickou metodou 4. řádu, která kombinuje odhad ve středu intervalu s numerickým odhadem členů vyšších řádů. Lze tedy aproximovat řešení libovolné funkce a analytické vyjádření řešené rovnice není třeba. To vede k vyšší výpočetní náročnosti, ale - jak uvidíme - vede k velmi přesným odhadům řešení. Metoda Runge-Kutta je implementována v Matlabu ve funkci ode45().

**Úloha 0.1** Úkolem je numericky aproximovat řešení diferenciální rovnice

$$
\frac{dx}{dt} = t - x + 1,\tag{0.3}
$$

za poč. podmínky poč. podmínky:  $x(0)=1$  pomocí Eulerovy metody  $(1 \text{ a } 2 \text{ řádu})$  a metody Runge-Kutta.

Analytické řešení této rovnice má tvar  $x = t + e^{-t-1}$  $x = t + e^{-t-1}$  $x = t + e^{-t-1}$ . Řešení rovnice vypočtěte na intervalu  $(0, 5)$ , dále zvolte  $\Delta t = 0.02$ .

**Úkol 0.1** (2 b) Vykreslete řešení  $x(t) = f(t)$  pro  $t = 0, \ldots, 2s$  pomocí Eulerovy metody prvního a druhého řádu[2](#page-2-1) (*xEuler* ) a vykreslete do grafu spolu s analytickým řešením.

**Úkol 0.2** (1 b) Úlohu vyřešte dále pomocí metody Runge-Kutta *xRunge* a doplňte do grafu.

*Nápověda:* funkce ode45 má jako první parametr callback na funkci, implementující řešenou rovnici. V tomto případě můžeme callback funkci definovat snadno pomocí tzv. *function handle* a *anonymous function*[3](#page-2-2) jako ode\_func = @(t,x,flag) 1−x+t;

**Úkol 0.3** (1.5 b) Vykreslete závislost relativní chyby jednotlivých numerických metod oproti analytickému řešení. Př. (pro Eulerovu metodu)  $(x_{Euler} - x_{exact})/x_{Euler} = f(\Delta t)$ 

**Úkol 0.4** (1.5 b) Vykreslete absolutní chybu jednotlivých numerických metod v závislosti na velikosti integračního kroku ∆*t* ∈ (0*.*001*,* 1)*s* v čase *t* = 1*s*.

<span id="page-2-1"></span><span id="page-2-0"></span><sup>&</sup>lt;sup>1</sup>můžete ověřit např. na <http://www.wolframalpha.com/>, dotaz: "solve differential equation  $x' = ...$ "

<sup>2</sup>Při řešení Eulerovou metodou druhého řádu lze postupovat dvěma způsoby. 1) Derivací analytické funkce *f*(*x, t*). 2) Odhadem hodnoty *f* 0 (*x, t*) pomocí sklonu *f*(*x, t*) mezi body *t* a *t* + ∆*t*. Postup č.2 používají metody, jako např. Runge-Kutta, které s analytickým vyjádřením *f*(*x, t*) nepracují a znají jen výstup pro zadané hodnoty *x* a *t*.

<span id="page-2-2"></span><sup>3</sup>viz např. [http://www.mathworks.com/help/matlab/matlab\\_prog/creating-a-function-handle.html](http://www.mathworks.com/help/matlab/matlab_prog/creating-a-function-handle.html)

# <span id="page-3-0"></span>**1 Modely neuronů**

V této části cvičení se budeme detailně věnovat generování akčního potenciálu a chování jednotlivých neuronů. Jednotlivé aspekty generování akčních potenciálů a jejich sledů si vyzkoušíme na několika různých matematických modelech o různé úrovni přiblížení.

#### <span id="page-3-1"></span>**1.1 Modelování membrány a synapse 1: jednodušší modely**

Vzhledem k tomu, že se nervové vzruchy šíří formou změn elektrického potenciálu na buněčné membráně, jeví se jako přirozené vytvořit základní model jejího fungování jako ekvivalentní elektrický obvod. Nejjednodušší model, který si představíme v této úloze, pracuje pouze s jedním typem kanálů chloridovými stále otevřenými kanály - a má formu RC obvodu, doplněného článkem, nahrazujícím klidový membránový potenciál. Jak uvidíme, jeho odezva na vstupní vzruch je sice skutečnému akčnímu potenciálu poměrně vzdálena, poslouží nám však pro porozumění základním parametrům buněčné membrány a usnadní studování složitějších modelů.

**Úloha 1.1 (RC model)** Namodelujte chování membrány pomocí RC členu - viz obrázek [1.](#page-3-2) Vstupní proud membrány *Istim* je obdélníkový signál 10*pA* po dobu 20*ms*. Je nutné stimulační proud převést na stejné jednotky jako proudy *ICl* a *I<sup>C</sup>* , které jsou vztaženy k ploše elektrody *A*[4](#page-3-3) , která současně stimuluje a snímá proudy buňky v  $cm^2$ . Tedy  $I'_{stim} = I_{stim}/A \approx 10^{-11} \cdot 10^6 \approx 10^{-5}$ . Parametry membrány jsou následující:

kapacita membrány:  $C_m = 1 \mu F/cm^2$ , vodivost membrány:  $g_{Cl} = 0.3 \, \text{ms/cm}^2$ , časová konstanta: *τ* = *Cm/gCl*, povrch membrány (plocha elektrody): *A* ≈ 1 · 10<sup>−</sup><sup>6</sup> *cm*<sup>2</sup> Nernstův potenciál Cl: *VCl* = −68 *mV* , počáteční podmínky:  $V(0) = -68 \ mV$ ,  $I_{Cl}(0) = 0 \ \mu A/cm^2$ ,  $I_C(0) = 0 \ \mu A/cm^2$ .

<span id="page-3-4"></span><span id="page-3-2"></span>**Úkol 1.1** (2 b) Vykreslete závislost  $V(t) = \phi_{in} - \phi_{out}$ ,  $I_{Cl}(t)$ ,  $I_{C}(t)$  pro časy  $\langle 0, 40 \rangle ms$ ,  $\Delta t = 0.01 ms$ 

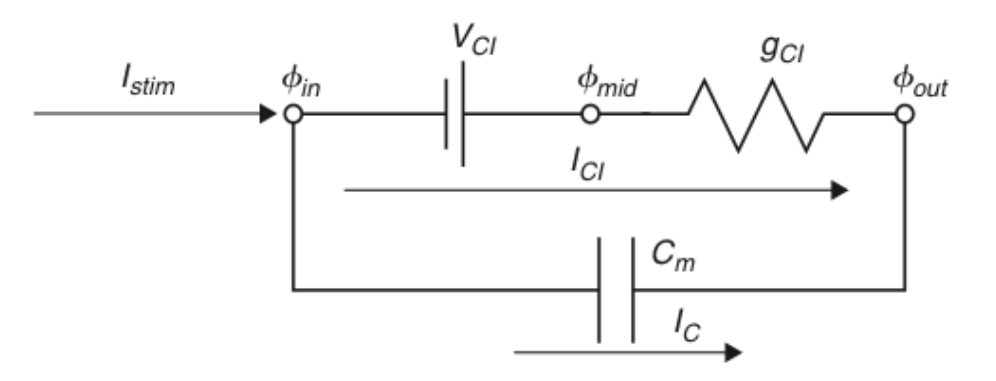

Obrázek 1: Model membrány s volným iontovým Cl kanálem

Platí

$$
I_C(t) = C_m \frac{dV}{dt}(t) \tag{1.1}
$$

$$
I_C(t) = \frac{I_{stim}(t)}{A} - I_{Cl}(t) \qquad \rightarrow I_{stim} = A \cdot I_C(t) + A \cdot I_{Cl}(t) \tag{1.2}
$$

$$
I_{Cl}(t) = g_{Cl}(V(t) - V_{Cl})
$$
\n(1.3)

$$
\tau = \frac{C_m}{g_{Cl}} \tag{1.4}
$$

<span id="page-3-3"></span><sup>4</sup>Ve skutečnosti se tedy jedná o proudové hustoty, které by bylo správnější značit dle konvencí *%*. Pro konzistenci s přednáškami se však přidržíme značení *I*.

Kombinací výše uvedeného získáme

$$
C_m \frac{dV}{dt} = \frac{I_{stim}(t)}{A} - g_{Cl}(V(t) - V_{Cl}) \tag{1.5}
$$

$$
\tau \frac{dV}{dt} = V_{Cl} - V(t) + \frac{I_{stim}(t)}{Ag_{Cl}} \tag{1.6}
$$

(1.7)

Eulerova metoda (dopředná)

$$
\tau \frac{V(j) - V(j-1)}{dt} = V_{Cl} - V(j-1) + \frac{I_{stim}(j-1)}{Ag_{Cl}} \tag{1.8}
$$

$$
V(j) = V(j-1) + \frac{dt}{\tau} [V_{Cl} - V(j-1) + \frac{I_{stim}(j-1)}{Ag_{Cl}}]
$$
\n(1.9)

Eulerova metoda (zpětná)

$$
\tau \frac{V(j) - V(j-1)}{dt} = V_{Cl} - V(j) + \frac{I_{stim}(j)}{Ag_{Cl}} \tag{1.10}
$$

$$
V(j)(1 + \frac{dt}{\tau}) = V(j-1) + dt(\frac{V_{Cl}}{\tau} + \frac{I_{stim(j)}g_{Cl}}{Ag_{Cl}C_m})
$$
\n(1.11)

$$
V(j) = \frac{V(j-1) + dt(\frac{V_{Cl}}{\tau} + \frac{I_{stim}(j)}{AC_m})}{(1 + \frac{dt}{\tau})}
$$
(1.12)

**Úloha 1.2 (EPSP model)** Úkolem je analýza modelu synapse vyobrazené na obrázku [2.](#page-5-1) Jedná se model se zahrnutím tzv. "excitatory postsynaptic potential"(EPSP), tedy chování membrány dendritu postsynaptického neuronu po přijetí vzruchu. Synapse je namodelována pomocí měnící se kondutivity *gsyn*. Jinými slovy: model oproti předchozímu případu navíc obsahuje kanály, reagující na vypuštěný neurotransmitter (jednorázově se otevřou, jejich konduktivita následně poklesá - viz řešení rovnice [1.13\)](#page-4-0) Časová konstanta *τsyn* = 1 *mS*. Konstanty jsou stejné jako v předchozím příkladě. Stimulační proud  $I_{stim} = 0.$ ,  $V_{syn} = 10 \ mV$ . V čase  $t = 1 \ ms$  dojde k uvolnění neurotransmitteru, tedy  $g_{syn}(1 + \delta) = 1$ . Počáteční podmínky  $V(1) = 0, I_{syn} = 0, g_{syn}(1) = 0, g_L = 1.$ 

<span id="page-4-0"></span>
$$
\tau_{syn}\frac{dg_{syn}(t)}{dt} = -g_{syn}(t) + \delta(t - t_{pre} - t_{delay})
$$
\n(1.13)

**Úkol 1.2** (0 b) Vykreslete závislost  $V(t)$ ,  $I_{Cl}(t)$ ,  $I_{C}(t)$ ,  $I_{syn}(t)$ . Vysvětlete souvislosti průběhů ve výsledném grafu a porovnejte je s výsledky Úkolu [1.1.](#page-3-4)

<span id="page-5-1"></span>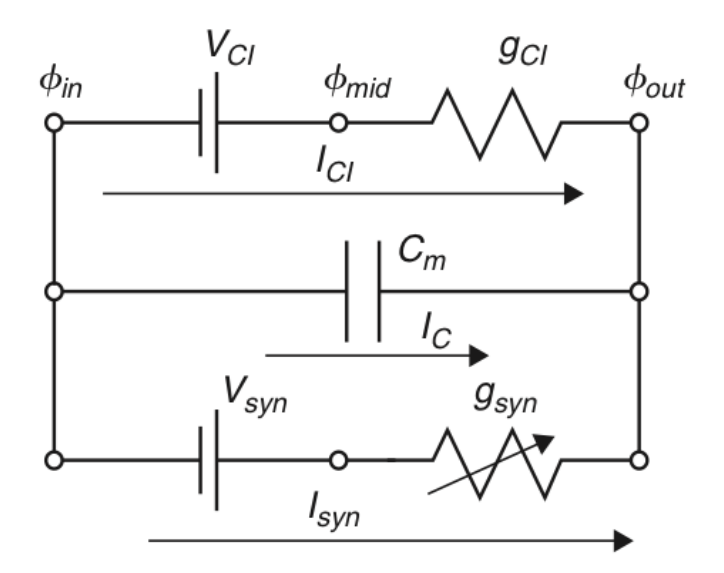

Obrázek 2: EPSP: Model synapse s volným iontovým Cl kanálem

#### <span id="page-5-0"></span>**1.2 Modelování membrány a synapse 2: Hodgkin-Huxley**

**Úloha 1.3 (Hodgkin-Huxley)** Úkolem je analýza Hodgkin-Huxley(HH) modelu dle schematu na obrázku [3.](#page-5-2) Na rozdíl od předchozích modelů zahrnuje HH model proměnné závislé nejen na čase, ale také na napětí, tedy *N a*<sup>+</sup> a *K*<sup>+</sup> napětím řízené kanály. Model je založen na následující sadě rovnic.

<span id="page-5-2"></span>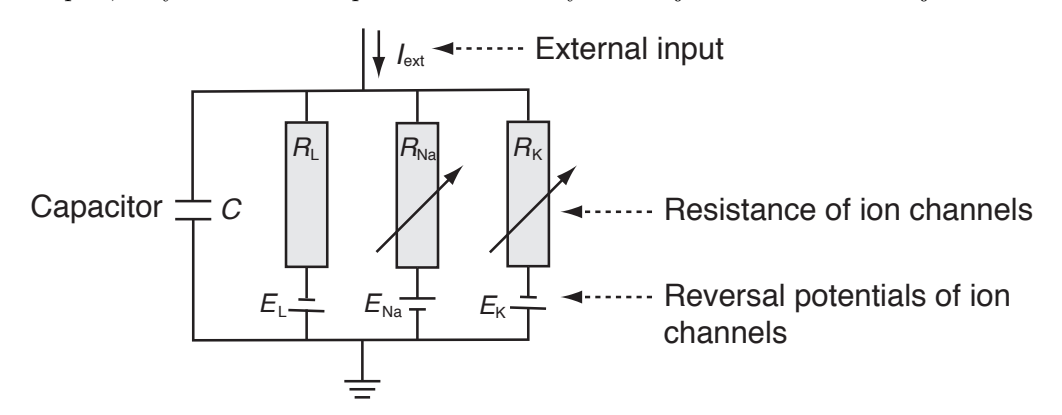

Obrázek 3: Schéma Hodgkin-Huxley modelu. Jednotlivé prvky vyjadřují vždy reverzní potenciál a rezistivitu příslušného typu kanálu: *EL*, *R<sup>L</sup>* - stále otevřené kanály ("Leakage channels"), *ENa*, *RNa* - sodíkové, napětím řízené kanály, *EK*, *R<sup>K</sup>* - draslíkové, napětím řízené kanály. Rezistivita napětím řízených kanálů je funkcí napětí a času.

Proud v iontovém kanálu lze vyjádřit dle Ohmova zákona:

<span id="page-5-4"></span>
$$
I_{ion} = \hat{g}_{ion}(V - E_{ion}) \qquad \left( = (V - E_{ion})/\hat{R}_{ion} \right), \qquad (1.14)
$$

kde *g*ˆ*ion* je maximální hodnota vodivosti daného kanálu, ostatní veličiny pak dle uvedeného schematu. Dále zavádíme pomocné veličiny, závislé na čase a napětí *n*(*V, t*), *m*(*V, t*), *h*(*V, t*), na jejich základě jsou vyjádřeny vodivosti:

<span id="page-5-3"></span>
$$
\hat{g_K}(V,t) = g_K n^4 \tag{1.15}
$$

$$
g\hat{N}_a(V,t) = g_{Na}m^3h \qquad (1.16)
$$

Sloučením rovnic [1.16-](#page-5-3)[1.14](#page-5-4) dostáváme

*C*

$$
C\frac{dV}{dt} = -g_{K}n^{4}(V - E_{K}) - g_{Na}m^{3}h(V - E_{Na}) - g_{L}(V - E_{L}) + I_{ext}(t)
$$
\n(1.17)

Dále definujeme časové konstanty

$$
\tau_{n}(V)\frac{dn}{dt} = -[n - n_{0}(V)] \tag{1.18}
$$

$$
\tau_{\rm m}(V)\frac{\mathrm{d}m}{\mathrm{d}t} = -[m - m_0(V)] \tag{1.19}
$$

$$
\tau_{\rm h}(V)\frac{\mathrm{d}h}{\mathrm{d}t} = -[h - h_0(V)] \tag{1.20}
$$

Pro libovolnou z proměnných dostaneme

$$
\frac{dx}{dt} = -\frac{1}{\tau_x(V)}[x - x_0(V)], \qquad x \in \{n, m, h\}
$$
\n(1.21)

a po řešení pomocí Eulerovy metody konečně dostáváme

$$
x(t + \Delta t) = \left(1 - \frac{\Delta t}{\tau_x}\right) x(t) + \frac{\Delta t}{\tau_x} x_0.
$$
\n(1.22)

Pro počáteční podmínky pak platí:

$$
x(0) = \frac{\alpha}{\alpha + \beta}, \qquad \tau_x = \alpha\beta, \qquad x \in \{n, m, h\}
$$
 (1.23)

$$
\alpha_n = \frac{10 - V}{100 \left( e^{\frac{10 - V}{10}} - 1 \right)}, \qquad \beta_n = 0.125 e^{-\frac{V}{80}} \tag{1.24}
$$

$$
\alpha_m = \frac{25 - V}{10 \left( e^{\frac{25 - V}{10}} - 1 \right)}, \qquad \beta_m = 4e^{-\frac{V}{18}} \tag{1.25}
$$

$$
\alpha_h = 0.07e^{\frac{V}{20}}, \qquad \beta_h = \frac{1}{e^{\frac{30-V}{10}} + 1} \tag{1.26}
$$

**Úkol 1.3** (0 b) Implementaci modelu si stáhněte ze stránek cvičení - soubor cv3\_HH.m. Zobrazte časový výstup modelu (napětí na membráně *V* ), buzeného konstantním napětím *Iext* = 60*µA/cm*<sup>2</sup> (výchozí nastavení). Implementace pracuje s časem od -30s pro počáteční ustálení systému. Výstup zobrazte pro časy 0 − 100*ms*.

**Úkol 1.4** (1 b) Rozšiřte zobrazení o časové průběhy vodivostí *g* jednotlivých typů kanálů, vodivosti popište (příkaz legend)

**Úkol 1.5** (2 b) Nasimulujte a zobrazte závislost frekvence pálení na konstantním externím proudu *Iext* - tzv. *Aktivační funkci* neuronu modelovaného HH modelem. Vstupní proud *Iext* uvažujte v rozsahu 0 – 15 µA/cm<sup>2</sup>. Frekvenci pálení počítejte z dostatečně ustáleného úseku časového signálu (nápověda: pomohou fce diff, find popř. findpeaks). Jakou obecnou funkci vám tento průběh připomíná? Při jaké hodnotě *Iext* se významně mění průběh aktivační funkce (diskutujte).

**Úkol 1.6** (2 b) Přidání šumu do budicího proudu způsobí změnu časových vlastností neuronu. Vykreslete časový průběh membránového napětí *V* a aktivační funkci z předchozích úkolů s přidáním šumu. Pro časový průběh použijte budicí proud  $I_{ext} = 30 \mu A/cm^2$  a normální šum (randn) o směrodatné odchylce 60, pro aktivační funkci opět rozsah  $I_{ext} = \langle 0, 15 \rangle \mu A/cm^2$  a šum o směrodatné odchylce 30. Jak se změnil tvar obou průběhů? Vyzkoušejte pro různé hodnoty šumu.

**Úkol 1.7 (bonus)** (1 b) Vykreslete ISI histogram (inter-spike-intervalů) pro budicí proud *Iext* = 30*µA/cm*<sup>2</sup> a šum o směrodatné odchylce 60. Porovnejte s časovým průběhem. Průběhy vysvětlete.

#### <span id="page-7-0"></span>**1.3 Modelování spiketrains**

Na předchozích úlohách jsme si ukázali, jaký vliv má šum na vstupu neuronu na jeho časové a frekvenční charakteristiky. Šumový signál na vstupu neuronu podstatně lépe odpovídá praktické situaci než konstantní proud. To je dáno především tím, že vstupem neuronu je součtový signál, tvořený synapsemi mnoha dalších neuronů, zapojenými na jeho dendritech. V tomto oddíle cvičení si takový signál vygenerujeme a prozkoumáme výstup neuronu, na nějž je přiveden.

Na přednáškách jste se dozvěděli, že interspike intervaly (ISI) typických neuronů mozkové kůry vykazují logaritmicko-normální rozdělení. Než se tedy pustíme do modelování spiketrains, zkusme tuto skutečnost ověřit na modelu.

<span id="page-7-1"></span>**Úloha 1.4 (LIF neuron a Poissonovský spiketrain)** Modely, kterým jsme se věnovali v předchozích úlohách, jsou schopny velice přesně modelovat tvar akčního potenciálu na základě fyziologického modelu chování iontových kanálů. Chceme-li ale modelovat složitější sítě neuronů, ukazuje se, že i zjednodušené modely (např. Wilsonův-viz appendix) jsou pro takové použití zbytečně komplexní. Při modelování sítí neuronů není ani tak podstatný přesný tvar akčního potenciálu (ten, jak si ukážeme později, může být snadno modelován pomocí *α* funkcí), jako spíš správné modelování časování pálení neuronu. K těmto účelům se využívá jednoduchý *Leaky integrate and fire* neuron, popsaný v přednášce č. 3. Základním principem modelu je jednoduchý integrátor, který se po překročení nastaveného prahu resetuje na klidový potenciál (více v již zmiňované přednášce)

**Úkol 1.8** (1 b) Stáhněte si model LIF neuronu ze stránek cvičení - cv4\_lif.m. Zobrazte výstup modelu pro konstantní vstupní proud (výchozí nastavení). Vykreslete průběh výstupního napětí a okamžiky spikes v čase. Vypočtěte frekvenci pálení a zobrazte ISI histogram.

**Úkol 1.9** (2 b) Upravte zadání z předchozího bodu tak, že na vstup přivedete namísto konstantního proudu šum se střední hodnotou 12 a směrodatnou odchylkou 100 (opět využijte funkci randn). Simulujte pro časy 0 − 10<sup>5</sup> s krokem *dt* = 0*.*01. U ISI histogramu nastavte počet binů na 60. ISI histogram převeďte na odhad pravděpodobnostní funkce  $(\sum pdf = 1)$ .

**Úkol 1.10** (3 b) Na data z předchozího bodu nafitujte logaritmicko-normální rozdělení. Předpis logaritmickonormálního rozdělení je dán rovnicí

$$
pdf^{lognormal}(x; \mu, \sigma) = \frac{1}{x\sigma\sqrt{2\pi}}e^{-\frac{(log(x) - \mu))^2}{2\sigma^2}}
$$
(1.27)

Jedním z možných řešení by tedy bylo použít jako vstup odhad pravděpodobnostní funkce ISI z předchozího bodu a analytickou funkci na něj nafitovat pomocí funkce fminsearch nebo jí podobných. Vzhledem k tomu, že však jedna hodnota v pravděp. funkci neodpovídá jednomu, ale celé řadě pozorování, byl by takový postup nesprávný. Problematiku nastudujte zde: [http://www.mathworks.com/products/](http://www.mathworks.com/products/statistics/demos.html?file=/products/demos/shipping/stats/cfitdfitdemo.html#6) [statistics/demos.html?file=/products/demos/shipping/stats/cfitdfitdemo.html#6](http://www.mathworks.com/products/statistics/demos.html?file=/products/demos/shipping/stats/cfitdfitdemo.html#6).

Z uvedených důvodů využijeme pro fitování funkci lognfit, která odhadne parametry rozdělení pomocí metody maximální věrohodnosti. Na základě odhadnutých parametrů vypočtěte a zobrazte analytický průběh logaritmicko-normálního rozdělení na ISI pravděpodobnostní funkci. Přesnějšího zobrazení můžete dosáhnout mapř. úpravou počtu binů v histogramu.

# <span id="page-8-0"></span>**2 Analýza reálných data, modelování neuronových populací**

V této části si vyzkoušíme analýzu reálných *µEEG* (*micro-EEG*) dat, získaných z mozků pacientů s Parkinsonovou chorobou. Data porovnáme s našimi simulacemi z minulého bloku a vyzkoušíme analyzovat korelaci odezvy konkrétního neuronu s dalším biologickým signálem - elektrookologramem. Data jsme získali díky naší spolupráci s 1. Neurologickou klinikou v Praze.

Dále si v této části vyzkoušíme nasimulovat složitější síť neuronů (tzv. *spiking network*) a budeme pozorovat její chování za různých podmínek.

# <span id="page-8-1"></span>**2.1 Modelování spiketrains II**

<span id="page-8-2"></span>**Úloha 2.1 (Lognorm spiketrain)** V minulém příkladu jsme si ukázali, jak vypadá výstup LIF modelu, buzeného signálem, silně zašuměným gaussovským šumem. Na této úloze si ukážeme, že skutečný signál, vzniklý součtem výstupů (z hlediska přijímajícího neuronu presynaptických potenciálů), Gaussovský šum v mnohém připomíná.

Na přednášce jste se dozvěděli, že vlastností *Poissonovského spiketrainu*, tedy takového, u nějž počet pálení za jednotku času má poissonovské rozdělení je, že interspike intervaly (ISI) mají rozdělení exponenciální. Z fyziologických vlastností neuronu dále vyplývá, že je velice nepravděpodobné, aby byly mezi dvěma AP kratší úsek než tzv. refraktorní perioda. I tuto vlastnost tedy ve své implementaci zohledníme.

V tomto komplexním příkladě si tedy vytvoříme sadu spiketrains pomocí exponenciálního rozdělení, respektující refraktorní periodu, se kterou provedeme některé experimenty. Více již v jednotlivých úkolech.

**Úkol 2.1** (3 b) Vygenerujte soubor 10000 ISI intervalů pomocí exponenciálního rozdělení se střední hodnotou  $E[X] = 50ms$  (lze použít funkci expnrd). Zobrazte histogram hodnot.

Z dat odfiltrujte ISI, které budou menší než refraktorní perioda. Ta bude opět modelována jako náhodná veličina s rozdělením

$$
pdf = \begin{cases} N(1,6) & \text{if } t > 1\\ 0 & \text{jinde} \end{cases}
$$
 (2.1)

Opět zobrazte histogram a porovnejte s histogramem před filtrací. Kolik spikes jsme filtrací ztratili? Pro obě rozdělení (před a po filtraci) vypočtěte koeficient variace a mean firing rate a porovnejte.

Výsledné ISI intervaly převeďte na spiketrain (logický vektor s jedničkami na pozicích spikes nápověda: cumsum). Použijte časový krok *dt* = 0*.*1*ms*. Zkontrolujte správnost výsledku.

**Úkol 2.2** (2 b) Abychom z binárního spiketrain získali časový průběh, pomůžeme si konvolucí s *α* − *funkc*í, která obstojně nahradí tvar akčího potenciálu.

Vygenerujte tedy průběh *α* − *funkce* podle vzorce:

$$
I(t) = c \cdot t \cdot e^{-\frac{t}{t_{peak}}} \tag{2.2}
$$

$$
c = \frac{g_{peak}}{t_{peak}}e^1 \tag{2.3}
$$

kde  $g_{peak} = 0.5$ ,  $t_{peak} = 1ms$ . Průběh funkce vypočtěte pro rozsah časů  $t \in (0, 30)$ , opět použijte časový krok *dt* = 0*.*1*ms*. Výsledný průběh zobrazte. Po zhodnocení průběhu funkce můžete časový rozsah vhodně zkrátit.

Nyní proveďte konvoluci vypočteného průběhu se simulovaným Poissonovským spiketrain z předchozího úkolu (conv). Výsledek opět zkontrolujte zobrazením.

**Úkol 2.3** (2 b) Vypočtený časový průběh z minulého úkolu vhodným způsobem rozdělte na 100 stejně dlouhých spiketrains (reshape). V tomto úkolu budeme simulovat míchání presynaptických potenciálů, reprezentovaných právě našimi spiketrains, na dendritech neuronu. Výsledný celkový vstupní proud do neuronu bude dán lineární kombinací jednotlivých spiketrains. Koeficienty budou tvořeny vahami *w*, které si opět zvolíme jako náhodné s rovnoměrným rozdělením (rand). Váhy upravte tak, aby jejich celkový počet bylo možno nastavit jednou konstantou *k*. Hodnotu konstanty zpočátku nastavte na 100.

Za pomoci těchto vah smíchejte rozdělené spiketrains do jediného, který bude představovat součtový signál na vstupu námi zkoumaného neuronu. Signál si zobrazte a prohlédněte. Jak vypadá v porovnání s gaussovským šumem?

**Úkol 2.4** (2 b) Signál z minulého úkolu přiveďte na vstup LIF neuronu z příkladu [1.4](#page-7-1) a pozorujte výstup. Jsou na výstupu LIF neuronu nějaké spikes? Co se změní když změním konstantu *k*, udávající součet vah, na 150? Jak nyní vypadá histogram výstupních ISI intervalů? Chování LIF neuronu prozkoumejte a okomentujte.

# <span id="page-9-0"></span>**2.1.1 Umělý a reálný signál - porovnání**

Nyní jsme si vygenerovali signál na vstupu neuronu jako směs mnoha Poissonovských spiketrainů, konvolvovalných s alfa funkcí. V této části úlohy si tato data srovnáme s reálnými *µEEG* daty, nahranými pomocí mikroelektrod v mozku pacenta s Parkinsonovou chorobou během implantace hluboké mozkové stimulace. Ukážeme, že tento jednoduchý způsob generování umělých dat není realitě příliš vzdálen.

**Úkol 2.5** (2 b) Vygenerujte směs časových signálů s náhodnými vahami podle zadání z předchozí části úlohy. Získáte tak simulovaný časový průběh se vzorkovací frekvencí *f<sup>s</sup>* = 10*kHz*. Ze stránek cvičení si stáhněte  $\mu EEG$  data. Mat soubor obsahuje proměnnou realmEEG, obsahující 1s nahrávku nervové aktivity v oblasti Thalamu (*f<sup>s</sup>* = 24*kHz*). Oba signály si zobrazte v paralelních grafech a průběhy prozkoumejte.

**Úkol 2.6** (2 b) Při zkoumání signálů je patrné, že reálný signál je oproti simulovanému mírně vyhlazený. To může být dáno impledancí snímací elektrody, stejně jako vlastnostmi prostředí (signál je nahráván extracelulárně). Simulovaný signál filtrujte klouzavým průměrem o vhodné délce a výsledek opět vykreslete. Jsou si signály nyní podobnější?

**Úkol 2.7** (3 b) Z porovnání pouhým okem máme hrubou představu, zda se signály podobají. Nyní je na čase vyzkoušet některé kvantitativní nástroje. Vyberte a implementujte vhodný způsob porovnání obou signálů (filtrovaného a reálného). Pro inspiraci můžete použít např. frekvenční spektrum, rozložení amplitud apod.

# <span id="page-10-0"></span>**2.2 Zpracování reállných dat: Spike sorting**

**Úloha 2.2 (Spike sorting)** Doposud jsme v úlohách pracovali převážně s umělými daty, jejichž generování i výstup byly plně pod naší kontrolou. Použili jsme různé přístupy (modely neuronu, generování pomocí známého rozdělení apod.) a vyzkoušeli jsme, jak signál v nervové tkáni vzniká a jaké jsou jeho hlavní charakteristiky. Nyní si naopak vyzkoušíme, jak je možné analyzovat reálná data, o jejichž vzniku máme pouze přibližné informace.

# **Spikes a šum pozadí**

V této úloze opět využijeme reálná *µEEG* data, získaná pomocí mikroelektrod z mozku pacientů s parkinsonovou chorobou, konkrétně z oblasti thalamu. Jak víme, je podobný nahraný signál složením aktivity velkého počtu neuronů v okolí elektrody – ten v praxi tvoří jakýsi šum pozadí $5$  – ze kterého můžeme získat přibližnou představu o aktivitě populace v dané oblasti. Co nás však obvykle zajímá více, jsou neurony v blízkosti elektrody, u kterých jsme schopni rozeznat jednotlivé akční potenciály, a tudíž velmi přesně analyzovat jejich aktivitu. Jednotlivé AP (*spikes*) mají obvykle oproti zbytku signálu výrazně vyšší amplitudu a jsme tedy obvykle schopni je poměrně jednoduše od pozadí rozeznat – této proceduře říkáme *spike detection*. Problémem, na který však brzy narazíme, je, že v blízkém okolí elektrody se nachází obecně neznámý počet neuronů – může to být jeden, tři, nebo také žádný. Analýza směsice AP od více neuronů nám sice o aktivitě v oblasti poskytne výrazně detailnější informaci, než analýza pozadí, přesto je např. pro výzkum fyziologie fungování neuronů v dané oblasti nevhodná. Zde přichází na řadu tzv. *spike sorting*, jehož cílem je roztřídit jednotlivé detekované AP k jednotlivým neuronům. A právě spike sorting je těžištěm této úlohy.

# **Spike sorting**

Předpokládejme, že máme k dispozici jednotlivé detekované spikes. Naším cílem je roztřídit spikes k jednotlivým neuronům. Výhodou je, že vzhledem k charakteristice jednotlivých neuronů a jejich prostorovému uspořádání vzhledem k elektrodě, se zaznamenané tvary spikes jednotlivých neuronů liší. Toho můžeme s výhodou využít a třídit spikes na základě jejich tvaru. Vzhledem k tomu, že správné řešení neznáme a znát nemůžeme (počet neuronů v okolí elektrody nelze dostupnými zobrazovacími technikami zjistit, stejně jako příslušnost jednotlivých spikes k nim), budeme muset využít metody učení bez učitele, konkrétně clustering do neznámého počtu tříd. Co se týče volby příznaků, popisujících tvar jednotlivých spikes, máme k dispozici velkou škálu možností, včetně amplitudy, délky, stejně jako různých transformací - např. waveletové.

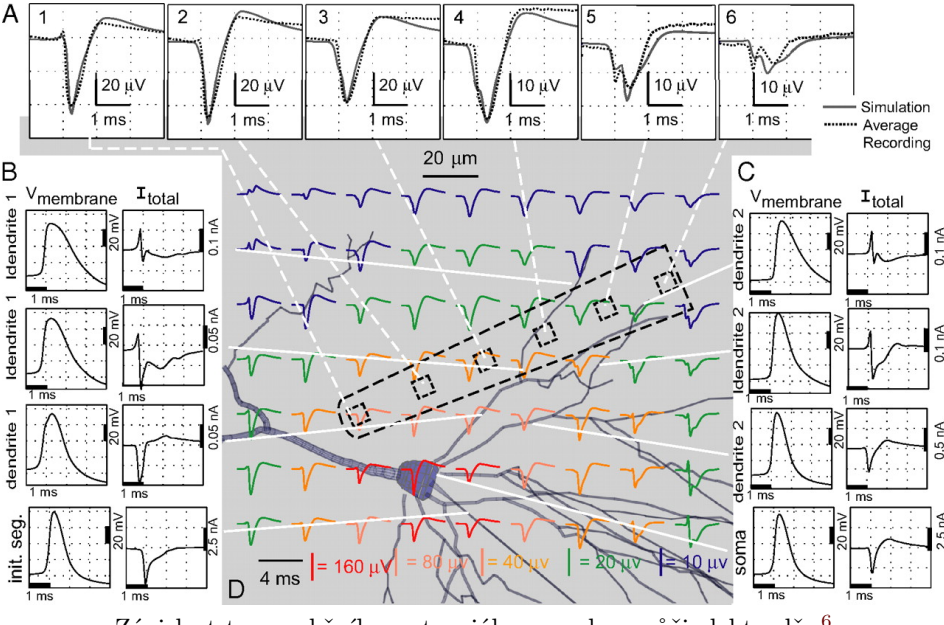

Závislost tvaru akčního potenciálu na poloze vůči elektrodě. [6](#page-0-0)

<span id="page-10-1"></span><sup>5</sup>Nezřídka tento šum nese převážnou většinu energie signálu

V úloze využijeme pro spikedetekci metodu R.Q. Quirogy z veřejně dostupného toolboxu Wa-veClus<sup>[7](#page-11-1)</sup>. Metoda detekuje jednotlivé akční potenciály na základě prahování amplitudy. Detekční práh je určen počtem směrodatných odchylek signálu. Pro odstranění nežádoucího šumu je navíc signál předem filtrován pásmovou propustí v rozsahu 300−3000*Hz*. Upravená verze spikedetekce s nastavenými parametry cv7\_amp\_detect.m je dostupná na stránkách cvičení.

**Úkol 2.8** (1 b) Ze stránek cvičení si stáhněte cv7\_spikesorting\_data a načtěte je do MATLABu. Vzorkovací frekvence je opět *fs* = 24*kHz*. Data si zobrazte a zhruba odhadněte, kde by se mohly nacházet spikes. Jaká je délka záznamu (ve vteřinách)?

**Úkol 2.9** (1 b) Ze stránek cvičení si stáhněte funkci pro detekci spikes cv7\_amp\_detect.m s přednastavenými parametry. Spusťte ji na zadaných datech a zobrazte časový průběh signálu, spolu s detekovanými spikes (výstupní proměnná index) a detekčním prahem (proměnná thr).

**Úkol 2.10** (4 b) V proměnné spikes vrací funkce v řádcích detekované spikes, seřazené podle maxima. Zobrazte několik prvních spikes a odhadněte, jaký počet blízkých neuronů do signálu přispívá. Na základě Vašeho pozorování průběhů navrhněte a vypočítejte alespoň jeden příznak pro spikesorting. Pro příznak ručně stanovte práh a detekované spikes podle něj rozdělte do skupin a spikes v jednotlivých skupinách zobrazte. Dále zobrazte zřetelně průměr pro každou ze skupin.

**Úkol 2.11** (4 b) Nyní si představte situaci, kdy potřebujete signály třídit automaticky bez ručního stanovování detekčního prahu. Navrhněte a ze signálu spočítejte alespoň jeden další příznak (celkově alespoň dva příznaky). Zobrazte všechny spikes v prostoru příznaků a obarvěte je na základě třídění z předchozího bodu. Byl Vámi nastavený práh zvolen správně? Kde se v grafu nachází?

Data, resp. vámi zvolené příznaky, roztřiďte pomocí algoritmu k-means (funkce kmeans ze Statistics Toolboxu) do vhodného počtu shluků a výsledek zobrazte v příznakovém prostoru. Dále stejně jako v předchozím bodě zobrazte průběhy jednotlivých spikes v nalezených clusterech a průměr pro každý cluster.

Zhodnoťte fungování automatického shlukování. Jak by podle Vás fungovalo na jiných datech? Považujete navržené příznaky za dostatečně robustní? Jak by bylo případně možné je vylepšit?

# <span id="page-11-0"></span>**2.3 Zpracování reállných dat: Okohybné pohyby**

**Úloha 2.3 (Okohybné pohyby)** V této úloze si na jednoduchém příkladu ukážeme, jak lze analyzovat reakci konkrétního neuronu na daný podnět. Data vznikla během experimentů, vnichž vyhodnocujeme provázanost aktivity neuronů v oblasti bazálních ganglií a okohybných pohybů. U neuronu, jehož aktivita s EOG koreluje, jednoduše předpokládáme změnu chování v souvislosti s pohyby oka. Data, která máte k dispozici, jsou záznamem deseti opakování experimentu, v němž pacient hledí na obrazovku. Ta je zpočátku černá, v určitou chvíli se na ní náhle oběví křížek. Úkolem pacienta je na křížek zaměřit svůj zrak. Během experimentu je zaznamenáván *µEEG* signál pomocí mikroelektrod v mozku pacienta, stejně jako okohybné pohyby (EOG, neboli elektrookulogram). Po skončení experimentu je na datech provedena detekce spikes a spike sorting a jsou nalezeny neurony, korelující s EOG.

**Úkol 2.12** (2 b) Ze stránek cvičení si stáhněte EOG data. Data obsahují záznam aktivity jednoho EOG neuronu v deseti opakováních stejného experimentu + souběžné EOG. Proměnná firingTimes určuje relativní časy pálení vzhledem k stimulu, proměnné eogTimes a *eogVals* určují souběžné hodnoty EOG pro každé opakování experimentu.

*Poznámka:* vykreslení časových průběhů EOG a souvisejícího spiketrainu pro první běh docílíte pomocí

```
plot(eogTimes{1},eogVals{1});
hold on;
stem(firingTimes{1},ones(size(firingTimes{1})))
```
Vykreslete pálení neuronu v čase pro jednotlivá opakování experimentu vzhledem k stimulu (čas 0). Co lze o aktivitě na první pohled říci? Kolikrát v jednotlivých opakováních neuron pálil?

<span id="page-11-1"></span><sup>7</sup>původní zdrojové kódy [http://www.vis.caltech.edu/~rodri/Wave\\_clus/Wave\\_clus\\_home.htm](http://www.vis.caltech.edu/~rodri/Wave_clus/Wave_clus_home.htm), kde zájemci naleznou i kvalitně připravené informace různé úrovně detailu (pro začátek doporučuji "Introduction")

**Úkol 2.13** (4 b) Vhodným způsobem zprůměrujte aktivitu přes všechna opakování experimentu (např. počet spiků v oknech, průměrná doba pálení - *mean firing rate* apod.). Jak se změní aktivita daného neuronu bezprostředně po stimulu? Lze vysledovat nějaký trend již před stimulem? Po jakém čase se aktivita vrátí opět na původní hodnotu?

# <span id="page-13-0"></span>**2.4 Simulace neuronových sítí**

V předchozích příkladech jsme se zabývali modelováním a zkoumáním vlastností jednotlivých neuronů na neuronových modelech. Ukázali jsme si, jak se mění variabilita frekvence pálení neuronu při různých průbězích a směsích presynaptických potenciálů. Jak se předpokládá, je to právě časování akčních potenciálů, jež je nositelem informace v mozku. Abychom se v úlohách opět o stupeň přiblížili komplexitě reálného chování mozku, budeme se v této sekci věnovat studiu chování sítí, složených z mnoha neuronů.

**Úloha 2.4 (Spontánní aktivita)** V této úloze budeme modelovat spontánní aktivitu náhodné sítě neuronových modelů Izikhewichova typu - reprodukujeme výstupy původního Izhikewichova článku (dostupný online zde: <http://www.izhikevich.org/publications/spikes.pdf>). Výstupem úlohy bude velice stručný textový dokument, shrnující v bodech odpovědi na jednotlivé úkoly.

**Úkol 2.14** (3 b) Nastudujte Izhikewichův model neuronu z původního článku. Vysvětlete, co znamenají veličiny *u* a *v* a k čemu zhruba slouží konstanty *a, b, c, d*.

Prostudujte spodní dva řádky Fig 2. Co tyto grafy reprezentují? Čím jsou vykreslené průběhy dány?

**Úkol 2.15** (3 b) Ze článku si do matlabu zkopírujte zdrojový kód simulace náhodné sítě o 1000 neuronech. Kód si spusťte důkladně prostudujte. Odpovězte na následující jednoduché otázky:

- 1. Jaké typy neuronů jsou v simulaci použity a v jakých počtech?
- 2. Jakého rozměru jsou konstanty *a, b, c, d* a čemu tyto rozměry odpovídají?
- 3. Co vyjadřuje proměnná *S* a jakým způsobem implementuje rozdílné typy neuronů?
- 4. Jak je modelován vstupní proud do jednotlivých typů neuronů?
- 5. Která část kódu reprezentuje resetování výstupního napětí neuronů po překročení prahu, jak jej definuje rovnice (3)?
- 6. Kód spusťte a stručně popište výstup, který generuje.

**Úkol 2.16** (4 b) Implementaci z článku rozšiřte tak, aby se kromě okamžiků pálení ukládaly také postsynaptické potenciály jednotlivých neuronů. Následně rozšiřte program o následující body, výsledné grafy zkopírujte do reportu.

- 1. Zobrazte průběh výstupního napětí na libovolných 2 neuronech rozdílných typů. Liší se nějak výrazně tyto průběhy?
- 2. Zobrazte výkonové frekvenční spektrum zprůměrovaných výstupních napětí celé populace. Spektrum zobrazte v rozsahu 1 − 100*Hz*. Co lze říci o charakteru spektra? Jaká je aktivita sítě z hlediska mozkových vln (co například pásmo Alfa: 8 − 13*Hz*)?

# <span id="page-14-0"></span>**3 Přenos a kódování informace v mozku**

V tomto bloku si namodelujeme některé procesy, související s přenosem a uchovávání informace v mozku. Zabrousíme také do základů kognitivního modelování a vyzkoušíme si tzv. *samoorganizující mapy*.

#### <span id="page-14-1"></span>**3.1 Hebbovské učení**

V předchozích simulacích jsme pracovali se neuronovou sítí s konstantními náhodnými vahami. Takový přístup ignoruje synaptickou plasticitu, tedy průběžné změny vah jednotlivých synapsí, související s korelací pálení jednotlivých presynaptických neuronů. Toto asociativní Hebbovské učení si ukážeme na následující úloze.

**Úloha 3.1 (Hebbovské učení)** V tomto příkladě vyjdeme z kódů, naimplementovaných pro příklad [2.1](#page-8-2) ("Lognorm spiketrain") a příklad obohatíme o úpravy vah pomocí Hebbovského učení. To je založeno na adaptaci vah presynaptických neuronů, jejichž aktivita koreluje s postsynaptickým výstupem (tj. pálením neuronu, o jehož synaptické váhy se jedná). budeme upravovat podle následující rovnice:

$$
w_{n+1} = w_n + \delta w - f_{decay},\tag{3.1}
$$

kde *w<sup>n</sup>* jsou aktuální hodnoty synaptických vah, *fdecay* je konstanta zapomínání a *δw* je změna vypočtená z následující rovnice:

<span id="page-14-3"></span>
$$
\delta w = \alpha_{learn} \cdot pm \cdot e^{-pm\frac{\Delta t}{\tau}} \tag{3.2}
$$

$$
\Delta t = t_{post} - t_{pre} \tag{3.3}
$$

$$
pm = sign(\Delta t) \tag{3.4}
$$

Ukol 3.1 (3 b) Implementujte funkci adaptace vah dle rovnice [3.2.](#page-14-3) Parametry zvolte  $\tau = 40$ ,  $\alpha =$ 1, rozdíly časů post a presynaptických AP volte v rozsahu h−100*,* 100i*ms*. Funkci pro daný rozsah časových rozdílů zobrazte v grafu (nezapomeňte popsat osy!). Výsledek komentujte.

**Úkol 3.2** (7 b) V tomto úkolu použijeme kód pro LIF neuron buzený šumovým signálem z příkladu [2.1.](#page-8-2) Kód doplňte o adaptaci vah pomocí Hebbovského učení. Váhy budete upravovat pokaždé, když zaznamenáte na výstupu LIF neuronu AP. Konstanty volte stejné jako v předchozím úkolu, navíc nastavte konstantu zapomínání na  $f_{decay} = 0.01$  a v kódu upravte počáteční sumu vah  $k = 600$ .

Zobrazte časový průběh součtového pre-synaptického potenciálu v čase včetně AP, generovaných LIF neuronem. Dále zobrazte vývoj vah v čase (lze použít např imagesc). Jak se mění hodnoty vah během prvních 500ms? A jak v následujícím čase? Experimentujte s nastavením parametrů učení a výsledky komentujte.

### <span id="page-14-2"></span>**3.2 Samoorganizující se mapy (SOM)**

V minulých cvičeních jsme modelovali neurony a jejich sítě a pochopili princip adaptace vah - neboli učení sítě. V tomto cvičení si na příkladu samoorganizujících sítí (*self-organizing maps - SOM*, někdy také *Kohonenovy sítě/mapy*) vyzkoušíme, jak jde učení neuronových sítí využít ke shlukování na dvou různých datasetech. Využijeme implementaci v Matlab Neural Network Toolbox.

#### **Učení bez učitele**

Principem učení bez učitele (*unsupervised learning*) je využití modelů k hledání skrytých souvislostí v datech. Typickým příkladem takové úlohy je shlukování, kdy necháváme model automaticky rozdělit data do skupin (*tříd*) na základě podobnosti jejich vlastností. Příkladem shlukovacího algoritmu je také *k-means*, který jsme využili v úloze na třídění akčních potenciálů. Jeho výstupem je "ostré"rozdělení do skupin, cože nemusí být pro vytěžování dat vždy výhodné.

# **SOM**

Naproti tomu samoorganizující se neuronové sítě si lze představit jako projekci zdrojových dat do prostoru nižší dimenze a lze je tak využít např. pro vizualizaci nebo agregaci dat. SOM sestává z neuronů (uzlů), rozmístěných v prostoru. Kromě své pozice přísluší ke každému neuronu také vektor vah o stejné dimenzi, jako je dimenze vstupních dat (= počet příznaků).

Cílem učení SOM je zajistit, aby jednotlivé oblasti sítě vykazovaly podobnou odezvu na daný vstup. Na počátku učení jsou hodnoty vah inicializovány zpravidla náhodně<sup>[8](#page-15-0)</sup>. Pro každý vstup se pak nalezne neuron, jehož váhy jsou hodnotám vstupního příkladu nejbližší a ten je prohlášen za vítěze. Hodnoty vah neuronů v blízkosti vítězného se pak upraví směrem k danému příkladu. Na výsledek má velký vliv volba funkce, určující míru úpravy vah okolí - tzv. *neighborhood function*. Vstupní data jsou prezentována síti zpravidla v několika cyklech, aby byla zaručana lepší konzistence sítě.

Při aplikaci sítě na data již k ůpravám vah nedochází a pouze se vyhodnocuje vzdálenost vah jednotlivých neuronů od daného příkladu. Typicky se tato zobrazuje na barevné škále v prostoru a posuzuje se, pro jaké vstupy jsou charakteristické oblasti v síti.

**Úloha 3.2 (SOM: Iris dataset)** V úloze využijeme klasický dataset Iris [http://en.wikipedia.](http://en.wikipedia.org/wiki/Iris_flower_data_set) [org/wiki/Iris\\_flower\\_data\\_set](http://en.wikipedia.org/wiki/Iris_flower_data_set), představující naměřené parametry okvětních lístků několika na pohled obtížně rozlišitelných druhů kosatců.

**Úkol 3.3** Proveďte shlukování dat iris za pomoci samoorganizující mapy. Výsledky vhodně vizualizujte. Postupujte podle následujícího návodu:

- <span id="page-15-1"></span>1. Načtěte iris dataset z repozitáře matlabu pomocí load iris\_dataset. Načtou se pole irisInputs (samotná data) a irisTargets (skutečné třídy - druhy kosatců, označené expertem)
- 2. Inicializujte samoorganizující mapu: net = selforgmap( $[8 8]$ , "topologyFcn", "hextop");. Co znamenají jednotlivé parametry? Co znamená topologyFcn a jaké možnosty toolbox nabízí. Vyzkoušejte různé topologie a zobrazte je pomocí plotsomtop.
- 3. Naučte síť na Iris datech pomocí net = train(net, irisInputs);
- 4. Zobrazte jednotlivé neurony jako pozici v prostoru vah plotsompos
- 5. Zobrazte počty "zásahů"(hits) jednotlivých neuronů pomocí plotsomhits. Zobrazte stejné grafy pro jednotlivé třídy (jako parametr vložíte data, která vytřídíte na základě irisTargets). Grafy porovnejte.
- 6. Vyzkoušejte další možnosti vizualizace SOM (lze použít grafické okno, které se otevře během učení.)

**Úloha 3.3 (SOM: Shlukování samohlásek)** Předmětem úlohy je shlukování vyslovovaných samohlásek pomocí SOM a vizualizace jejích výstupů. Jedná se o bonusovou úlohu, pokud už jste předchozí úkoly splnili, pusťte se do ní!

**Úkol 3.4** Z UCI machine learning repository si stáhněte veřejně dostupný dataset "Vowel Recognition"[http://archive.ics.uci.edu/ml/datasets/Connectionist+Bench+\(Vowel+Recognition+-+D](http://archive.ics.uci.edu/ml/datasets/Connectionist+Bench+(Vowel+Recognition+-+Deterding+Data))eterding+ [Data\)](http://archive.ics.uci.edu/ml/datasets/Connectionist+Bench+(Vowel+Recognition+-+Deterding+Data)). Potřebujete především soubor vowel−context.data, ostatní slouží pro porozumnění datům.

Soubor načtěte do matlabu pomocí D = importdata cesta−k−souboru/vowel−context.data. Instance dat (příklady) jsou v souboru v řádcích, atributy ve sloupcích. Budeme potřebovat čtvrtý až třináctý atribut, poslední sloupec oddělíme zvlášť - jedná se o anotaci dat (třídy). První tři atributy zahodíme. Data transponujeme (').

Inicializujeme kohonenovu mapu rozumně zvolených parametrů a naučíme na data. Sledujeme výstupy sítě pro jednotlivé třídy, výstupy porovnáváme. Postup je obdobný úloze [3.3.](#page-15-1)

<span id="page-15-0"></span><sup>8</sup>K lepší inicializací lze použít např. analýzu hlavních komponent (PCA)

# <span id="page-16-0"></span>**3.3 Cognitive modeling: Bayes**

The most typical approaches to computational cognitive modeling are connectionism (neural networks, SOM - implemented previously) and Bayesian models. In this lesson we will focus on the Bayesian approach which is based on the Bayes' rule.

### **Bayes' rule**

$$
P(A_i|B) = \frac{P(B|A_i)P(A_i)}{\sum_j P(B|A_j)P(A_j)}
$$
(3.5)

 $P(A_i)$ - the prior, is the initial degree of belief in  $A_i$ .

 $P(A_i|B)$ -the posterior, is the degree of belief having accounted for *B*.

#### **GMM**

For finding categories/clusters in the observed data, mixture models can be used. Each models has its own probability distribution. The most widely used distribution is a gaussian distribution, which is restricted to the data with normal distribution: **test**

$$
l_k(\mathbf{x}_i|\mathbf{m}_k, \mathbf{S}_k) = (2\pi)^{-d/2} |\mathbf{S}_k|^{-1/2} \exp[-0.5(\mathbf{x}_i - \mathbf{m}_k)^T \mathbf{S}_k^{-1} (\mathbf{x}_i - \mathbf{m}_k)]
$$
(3.6)

(cluster centers  $\mathbf{m}_k$  and covariance matrices  $\mathbf{S}_k$ )

The learning of such a mixture can be done using MCMC (Markov chain Monte Carlo) method or EM algorithm.

To find the optimal number of clusters, likelihood function itself cannot be used (because it is gradually increasing with number of clusters):

$$
LL(\mathbf{\Theta}) = \sum_{i=1}^{n} \ln(\sum_{k=1}^{K} r_k l_k(\mathbf{x}_i | \mathbf{m}_k, \mathbf{S}_k))
$$
(3.7)

(*K*- number of components, *n* - number of datapoints, **Θ** - estimators (approximated model parameters),  $l_k(\mathbf{x}_i|\mathbf{m}_k, \mathbf{S}_k)$  - Gaussian densities (similarities of datapoint  $\mathbf{x}_i$  with the component  $k$ ),  $r_k$  components' mixing proportions).

Some penalization function must be added:

$$
-2LL(\Theta) + P(K, n, E, r_i)
$$

The most widely used criterion is Akkaike criterion:

$$
-2LL(K) + 2\eta(K) \tag{3.8}
$$

For *d*-dimensional GMM with *K* components is  $\eta(K)$ :

$$
\eta(K) = (K - 1) + dK + dK(K + 1)/2 \tag{3.9}
$$

**Úloha 3.4 (An application of Bayes' rule to neuroscience)** Cognitive neuroscientists investigate which areas of the brain are active during particular mental tasks. In many situations, researchers observe that a certain region of the brain is active and infer that a particular cognitive function is therefore being carried out. Poldrack (2006) cautioned that such inferences are not necessarily firm and need to be made with Bayes' rule in mind. Poldrack (2006) reported the following frequency table of previous studies that involved any language-related task (specifically phonological and semantic processing) and whether or not a particular region of interest (ROI) in the brain was activated: Suppose that a new

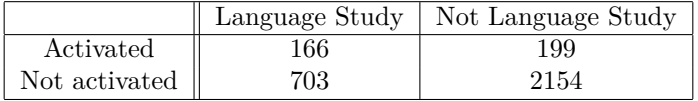

study is conducted and finds that the ROI is activated. If the prior probability that the task involves language processing is 0.5, what is the posterior probability, given that the ROI is activated?

**Úloha 3.5 (Coin flipping) Úkol 3.5** Imagine that you are told that a box contains two coins: one that produces heads 50% of the time, and one that produces heads 90% of the time. You choose a coin, and then flip it ten times, producing the sequence HHHHHHHHHH. Which coin did you pick? What would you think if you had flipped HHTHTHTTHT instead?

**Úkol 3.6** Coin flipping process produces sequences HHTHT and HHHHH. What will be the odds in favor to H1 if prior  $P(H_1) = 999/1000$  and  $P(H_2) = 1/1000$ . What about the sequence HHHHHHHH (10x heads).

**Úkol 3.7** In which terms is the model with priors  $p(H) = p$  (arbitrary prob.distribution) more complex compared to model with  $p(H) = 0.5$ ?

**Úkol 3.8** Compare different expectations (priors). Assume that priors (probability of heads) are modeled by Beta distribution:  $P(H) \sim p^{FH-1}(1-p)^{FT-1}$  (FH - fictional observations of heads, FT-fictionous observations of tails). Plot Beta distribution for different values of FH, FT. What will be the posterior if we see 4 heads and 6 tails for *P*(*H*) ∼ *Beta*(1000*,* 1000) and for *P*(*H*) ∼ *Beta*(3*,* 3)?

**Úloha 3.6 (Bayesian cue combination)** We are interested in understanding how humans localize sound sources, when they can use both hearing and vision. We are also interested in illusions that arise in situations where there is a conflict between the two signals, for example as in ventriloquism [C1]. We first present subjects with visual stimuli v: a low contrast Gaussian blob, very quickly dashed at some position in space  $x<sub>v</sub>$ . The subjects are asked to localize the stimulus position x. We find that the subjects estimates are unbiased on average but display some variability from trial to trial. Their estimates  $P(x|v)$  can be modelled using a gaussian distribution with mean  $x<sub>v</sub>$  and variability  $\sigma_v = 4$  degree of visual angle. We then remove the visual stimuli and present subjects with very briefs auditory stimuli ("clicks") originating from different positions in space *xa*. We again ask the subjects to localize the source of the sound, and find that their estimates  $P(x|a)$  can be modelled using a gaussian distribution with mean  $x_a$  and variability  $\sigma_a = 3$  degrees of visual angle.

Now we present the visual and auditory stimuli at the same time and at the same location in space.

**Úkol 3.9** If humans are Bayesian optimal in integrating the information from both sources, how precise are they going to be in their localization performance now ? Express mathematically the distribution of the subjects' estimates explaining how this is derived.

**Úkol 3.10** Plot the three distributions (based on vision alone, based on audition alone, and based on both vision and audition) on the same graph.

**Úkol 3.11** Now we trick the subjects. We tell them that the 2 stimuli come from the same point in space and corresponded to a single event (like a ball hitting the screen), but actually we introduce a small displacement between the stimuli: the visual stimulus is displaced 5° rightwards and the auditory stimulus displaced 5<sup>°</sup> leftwards ( $x_V \angle x_A = 10$ <sup>°</sup>, where xv and xa are the spatial positions of the visual and auditory stimuli). How is this affecting the response? Plot the 3 distributions on the same graph.

**Úkol 3.12** Now we keep the auditory stimulus unchanged but vary the blurry-ness of the visual stimulus, we use first a very precise stimulus  $v_1$  and repeat the experiment. We measure in this case  $D_{v1} = 1$ °. Then we try a very blurry stimulus  $v_2$  for which we measure  $D_{v2} = 20$ °. Where do subjects localize the source in these 2 cases? Illustrate these examples and comment on your results.

These predictions were precisely tested by [C1] and they found that human behaviour is consistent with the Bayesian predictions. As described in class, this seems to be a general result, with evidence from a number of experimental protocols, in different modalities [C2, C3].

**Úloha 3.7 (Demo: Hierarchical probabilistic model of categorization)** Objects are represented by features which are processed separatelly (modelled by GMM) and consequently merged in a hierarchical layer.

**Úloha 3.8 (Speech perception)** Draw a graphical model for speech perception. The processes involved: speaker chooses a phonetic category, speaker articulates "a target production", noise in the speech signal, listener hears a speech sound. How will be the results affected by selecting different prior probability distribution for phonetic category?

**Úloha 3.9 (Language processing)** In this Exercise we will propose a model for language processing using Hidden Markov models.

Ukol 3.13 Assume that you have a acoustic signal for each word (total number of different words is 30, 20 examples for each word). Propose the method for unsupervised/supervised classification of words. What if the signals have different/same length? Discuss the effect of noise in data. Is it necessary to use model which includes temporal information? Why? Draw the graphical model for this task.

**Úkol 3.14** Draw a graphical model (Hidden Markov model) for generating simple sentences describing an object (eg. Big red dotted horizontal rectangle.). Features are: size, color, texture, orientation and shape. Assume the fixed grammar and fixed length of the sentence. How will the transmission matrix looks like? And emission matrix?

**Úkol 3.15** Modify the model from the previous task for variable length of the sentence. What if the grammar is not fixed?

**Úloha 3.10 (Demo: SIMPLE model of memory)** Matlab and WinBugs/OpenBugs

# <span id="page-18-0"></span>**4 Výpočetní neurověda v systémové úrovni a její robotická implementace**

V této části se budeme věnovat kognitivnímu modelování pomocí sofistikovaných SW nástrojů a implementujeme kognitivní síť pro rozpoznávání vizuálních podnětů do humanoidního robota

# **Reference**

- <span id="page-19-2"></span>[1] David Fitzpatrick William C. Hall Anthony-Samuel LaMantia Leonard E. White Dale Purves, George J. Augustine. *Neuroscience*. Sinauer Associates, Inc., 5th. edition edition, 2011.
- <span id="page-19-1"></span>[2] František Koukolík. *Lidský mozek*. Galen, 2012.
- <span id="page-19-3"></span>[3] Michael L. Hines Nicholas T. Carnevale. *The Neuron Book*. Cambridge University Press, 2006.
- <span id="page-19-5"></span>[4] Simon Farrell Stephan Lewandowsky. *Computational Modeling in Cognition: Principles and Practice*. SAGE Publications, Inc, 2010.
- <span id="page-19-0"></span>[5] Thomas Trappenberg. *Fundamentals of Computational Neuroscience*. Oxford University Press, USA, June 2010.
- <span id="page-19-4"></span>[6] Werner M. Kistler Wulfram Gerstner. *Spiking Neuron Models: Single Neurons, Populations, Plasticity*. Cambridge University Press, 2002.

| neuron type                   | $\tau_R \vert ms \vert$ | $q_T$ | gн  |
|-------------------------------|-------------------------|-------|-----|
| Fast spiking $(FS)$ neocortex | 1.5                     | 0.25  |     |
| Regular spiking (RS)          | 4.2                     | 0.2   |     |
| Bursting                      | 4.2                     | 2.25  | 9.5 |

<span id="page-20-5"></span>Tabulka 1: Požadovaná nastavení wilsonova modelu pro simulace z úkolu [.1](#page-20-1)

# **Appendices**

# <span id="page-20-0"></span>**Wilsonův model**

<span id="page-20-2"></span>Jak jsme viděli v předchozích příkladech Hodgkin-Huxleyho model, přesně modelující vlastnosti neu-0.8 *h* 0 ronu krakatice, je velice složitý a neumožňuje rozsáhlejší analytické zkoumání (jak jsme viděli m.j. 0.6 na příkladu výpočtu aktivační funkce). Pozdeji v historii se ukázalo, že úpravami rovnic HH modelu *m* lze dosáhnout obdobných výsledků s výrazně nižší výpočetní složitostí. Za příklady mohou sloužit Wilsonův nebo LIF model. Wilsonovu modelu je věnována tato krátká úloha, o LIF modelu bude řeč 0.2 *n* 0 později.

<span id="page-20-3"></span>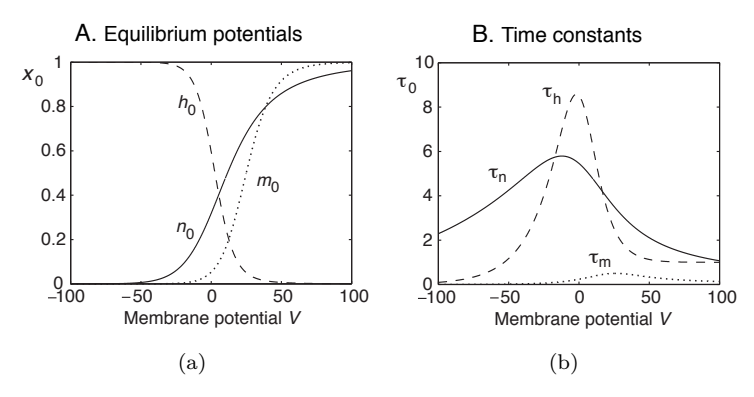

<span id="page-20-4"></span>Obrázek 4: Hodgkin-Huxley: časové konstanty modelu

nahrazena. Wilson dále usoudil, že otevírání $K^+$ kanálů je v podstatě doplňkem uzavírání $Na^+$  (viz na ní závislá hodnota $m$  se tak rychle blíží maximální hodnotě $m,$ že může být touto hodnotou přímo 4 n *K*<sup>+</sup> kanálů. Podstatou Wilsonova zjednodušení byla úvaha, že časová konstanta HH modelu *τ<sup>m</sup>* (viz Zjednodušené modely musejí z pochopitelných důvodů zahrnovat základní mechanizmy  $Na^+$  a Membrane potential *V* obrázek [4](#page-20-2)[\(b\)](#page-20-4) - *n*<sup>0</sup> vs *h*0) kanálů a můžeme tedy použít další zjednodušení, totiž že *h* = 1 − *n*. Přestože obrázek [4](#page-20-2)[\(a\)\)](#page-20-3) je velmi malá a tudíž zanedbatelná pro všechny možné hodnoty napětí na membráně a výsledný model obsahuje pouze 2 následující diferenciální rovnice, je jeho výstup v zásadě srovnatelný s výstupem HH modelu.

$$
C\frac{dV}{dt} = -g_K R(V - E_K) - g_{Na}(V)(V - E_{Na}) + I_{ext}(t)
$$
  

$$
\tau_R \frac{dR}{dt} = -[R - R_0(V)]
$$

Úkolem tohoto cvičení je prozkoumání chování Wilsonova modelu pro různá nastavení časových konstant.

<span id="page-20-1"></span>**Úkol .1 (A1)** Stáhněte si ze stránek cvičení implementaci Wilsonova modelu pomocí Eulerovy metody - *wilson.m*. Vyzkoušejte modelování chování neuronů pomocí různých nastavení Wilsonova modelu z tabulky [1.](#page-20-5) Ostatní parametry ponechte ve výchozím nastavení. Výstupy zobrazte a porovnejte s grafy v přednášce 2.